#### **ZARZĄDZENIE NR 2/2020/2021**

# **Dyrektora Szkoły Podstawowej im. Henryka Sienkiewicza w Oblęgorku z dnia 29 sierpnia 2020 r. wprowadzające procedury bezpieczeństwa w celu zapobiegania i przeciwdziałania COVID-19 wśród uczniów, rodziców, pracowników szkoły**

*Na podstawie art. 68 ust. 1 pkt 6 Ustawy z dnia 14 grudnia 2016 r. Prawo oświatowe (Dz.U. z 2020 r. poz. 910), w zw. z art. 8a ust. 5 pkt 2 Ustawy z dnia 14 marca 1985 r. o Państwowej Inspekcji Sanitarnej (Dz. U. z 2019 r. poz. 59 ze zm.) zarządza się, co następuje:*

**§ 1**

Wprowadza się procedury bezpieczeństwa w celu zapobiegania i przeciwdziałania COVID-19 wśród uczniów, rodziców i pracowników szkoły obowiązująca na terenie Szkoły Podstawowej im. Henryka Sienkiewicza w Oblęgorku.

**§ 2**

Zobowiązuje się pracowników szkoły, uczniów i rodziców do ich bezwzględnego przestrzegania.

#### **§ 3**

Zarządzenie wchodzi w życie z dniem 1 września 2020 r..

/Henryka Cisowska, dyrektor szkoły/

# **PROCEDURY BEZPIECZEŃSTWA W OKRESIE PANDEMII COVID-19 OBOWIĄZUJĄCE NA TERENIE Szkoły Podstawowej im. H. Sienkiewicza w Oblęgorku**

*Aktualizacja na dzień 1 września 2020 r.* 

# *CZĘŚĆ I DZIAŁANIA ZAPOBIEGAJĄCE, PRZECIDZIAŁAJĄCE, ZWALCZAJĄCE COVID 19*

#### **§ 1**

#### **Ogólne zasady organizacji pracy**

1. Szkoła Podstawowa im. H. Sienkiewicza w Oblęgorku wznawia funkcjonowanie z uwzględnieniem wytycznych Głównego Inspektora Sanitarnego, Ministra Zdrowia, Ministerstwa Edukacji Narodowej oraz Kuratorium Oświaty.

### **2. Osoby z zewnątrz na terenie szkoły:**

- ograniczone zostaje przebywanie w placówce osób z zewnątrz, zalecany jest kontakt telefoniczny lub mailowy; (tel. sekretariat – 413030429, dyrektor – 693255105, mail: [zpo.oblegorek@wp.pl,](mailto:zpo.oblegorek@wp.pl) [dyrektor.spooblegorek@gmail.com;](mailto:dyrektor.spooblegorek@gmail.com));
- w przypadku konieczności kontaktu bezpośredniego osoby z zewnątrz są zobowiązane do stosowania środków ochronnych: osłona ust i nosa, rękawiczki jednorazowe lub dezynfekcja rąk, zachowanie dystansu społecznego;
- do budynku szkoły mogą wchodzić tylko osoby bez objawów chorobowych sugerujących infekcję dróg oddechowych;
- szkoła zastrzega sobie możliwość mierzenia temperatury ciała każdej osobie wchodzącej na teren, w tym podopiecznych szkoły;
- temperatura ciała będzie mierzona przez upoważnionego pracownika przy wejściu do szkoły, a wyniki pomiaru nie będą utrwalane;
- jeżeli pomiar temperatury ciała danej osoby przekroczy 37,5 °C, szkoła odmawia wpuszczenia takiej osoby do budynku;
- osoby z zewnątrz mogą przebywać tylko na parterze w części korytarza w obrębie portierni; w pozostałych częściach budynku tylko za zgodą dyrektora szkoły;
- szkoła prowadzi rejestr wejść i wyjść.
- 3. Do szkoły nie mogą wchodzić osoby, które są chore, przebywają na kwarantannie lub w izolacji.
- 4. Po wejściu do szkoły należy bezwzględnie skorzystać z płynu do dezynfekcji rąk (nie dotyczy dzieci poniżej 6 r.ż)
- 5. Dzieci do mycia rąk używają mydła w płynie i wody lub środka do dezynfekcji. Płynu do dezynfekcji nie mogą używać dzieci do 6 r.ż.
- 6. Szkoła czynna jest w godzinach: od 7.00 do 16.30.
- 7. Termometry do pomiaru temperatury znajdują się w portierni oraz świetlicy szkolnej.
- 8. Zużyty jednorazowy sprzęt ochrony osobistej (m.in. maseczki, rękawiczki), zdejmowany z zachowaniem ostrożności, należy wyrzucić do pojemnika-kosza wyposażonego w worek.
- 9. Jeśli w/w odpady pochodzą od osób z podejrzeniem zarażenia koronawirusem, należy je spakować do specjalnego worka foliowego i przekazać do utylizacji.
- 10. Sale, w których odbywają się zajęcia, są porządkowane i dezynfekowane co najmniej raz dziennie.
- 11. Pracownik administracji gospodarczej monitoruje codzienne prace porządkowe.(załącznik do procedur)

## **Wybór formy kształcenia**

- 1. Wyboru formy kształcenia stacjonarnej lub zdalnej w zależności od stopnia zagrożenia epidemiologicznego na obszarze powiatu kieleckiego, na terenie którego ma siedzibę Szkoła Podstawowa im. H. Sienkiewicza w Oblęgorku, podejmuje dyrektor szkoły.
- 2. W zależności od tego, czy powiat, na terenie którego ma siedzibę szkoła, został zaliczony do strefy "czerwonej" lub "żółtej", zgodnie z Rozporządzeniem RM z dnia 7 sierpnia 2020 r. w sprawie ustanowienia określonych ograniczeń, nakazów i zakazów w związku z wystąpieniem stanu epidemii (Dz.U. z 2020 r. poz. 1356), dyrektor podejmuje decyzję o rozpoczęciu procedury ograniczenia funkcjonowania szkoły przewidzianej w odrębnych przepisach.
- 3. W sytuacji niezaliczenia powiatu do strefy "żółtej" lub "czerwonej" w szkole funkcjonuje kształcenie w trybie stacjonarnym. Obowiązują wytyczne GIS, MZ i MEN dla szkół i placówek oświatowych.
- 4. W przypadku zaliczenia powiatu do strefy "żółtej" dyrektor podejmuje decyzję o przeprowadzeniu procedury wprowadzenia:
	- 1) mieszanej formy kształcenia (hybrydowej) dającej możliwość wprowadzenia zawieszenia zajęć stacjonarnych grupy, grupy wychowawczej, oddziału, klasy, etapu edukacyjnego lub całej szkoły lub placówki w zakresie wszystkich lub poszczególnych zajęć. Zawieszenie zajęć stacjonarnych oznacza wprowadzenie kształcenia na odległość (zdalnego),
	- 2) kształcenia zdalnego oznaczającego zawieszenie zajęć stacjonarnych na czas
	- określony i wprowadzeniu w całej szkole kształcenia na odległość (edukacji zdalnej).
- 5. W przypadku zaliczenia powiatu do strefy "czerwonej" dyrektor podejmuje decyzję o przeprowadzeniu procedury wprowadzenia kształcenia zdalnego – oznaczającego zawieszenie zajęć stacjonarnych na określony czas i wprowadzeniu w całej szkole kształcenia na odległość (edukacji zdalnej).
- 6. Wprowadzenie formy kształcenia, o której mowa w ust. 4 pkt 1 wymaga uzyskania zgody organu prowadzącego i otrzymania pozytywnej opinii Państwowego Powiatowego Inspektora Sanitarnego.
- 7. Wprowadzenie formy kształcenia, o której mowa w ust. 4 pkt 2 i ust. 5 wymaga uzyskania zgody organu prowadzącego i pozytywnej opinii Państwowego Powiatowego Inspektora Sanitarnego.
- 8. Przed upływem okresu wprowadzenia form kształcenia, o których mowa w ust. 4 i 5 dyrektor może podjąć decyzję o ponownym wprowadzeniu wymienionych form kształcenia na czas określony.
- 9. W przypadku wprowadzenia w szkole form kształcenia, o których mowa w ust. 4 i 5 dyrektor ustala szczegółowe zasady organizacji nauki zdalnej, zgodnie z wymogami zawartymi w przepisach szczególnych.

## **Organizacja zajęć w szkole – informacje dla rodziców i uczniów**

- 1. Do szkoły może uczęszczać uczeń bez objawów chorobowych sugerujących infekcję dróg oddechowych oraz gdy domownicy nie przebywają na kwarantannie lub w izolacji w warunkach domowych.
- 2. W drodze do i ze szkoły opiekunowie z dziećmi oraz uczniowie przestrzegają aktualnych przepisów prawa dotyczących zachowania w przestrzeni publicznej.
- 3. Zaleca się rezygnację z dojazdu do szkoły pojazdami publicznymi (gimbusem).
- 4. W szkole nie ma obowiązku zakrywania ust i nosa zarówno przez uczniów, jak i nauczycieli. Zaleca się jednak korzystanie z takiej formy zabezpieczenia (dotyczy to zajęć lekcyjnych i pozalekcyjnych).
- 5. W szkole obowiązuje chodzenie w maseczkach (przyłbicach lub półprzyłbicach) w tzw. przestrzeni wspólnej (korytarz, biblioteka, WC dla uczniów, szatnia, sekretariat). Dotyczy to uczniów i wszystkich pracowników.
- 6. Do szkoły dzieci i uczniowie przychodzą (są przyprowadzani) o wyznaczonych godzinach ( nie wcześniej niż 10 minut przed rozpoczęciem zajęć- nie dotyczy to dzieci dojeżdżających i korzystających ze świetlicy).
- 7. Odbiór dziecka po zakończonych zajęciach odbywa się przy wejściu nr 2.
- 8. Rodzice muszą liczyć się z wydłużeniem czasu oddania i odbierania dziecka ze szkoły, ze względu na stosowane procedury.
- 9. Rodziców zobowiązuje się o przekazanie powyższych zasad wszystkim osobom, które będą przyprowadzać dziecko oraz osobom upoważnionym do odbioru dziecka ze szkoły
- 10. Szkoła udostępnia 3 wejścia:
	- Wejście nr 1 główne przeznaczone dla uczniów klas 4, 7 i 8, pracowników szkoły, ewentualnych interesantów;
	- Wejście nr 2- przeznaczone dla dzieci przedszkolnych i uczniów klas 1-3, ewentualnie dla ich opiekunów;
	- Wejście nr 3 (przy sali gimnastycznej)- wejście dla uczniów klas 5 i 6 oraz wyjście na plac szkolny dzieci oddziałów przedszkolnych i uczniów klas 1-3 wraz z opiekunami.
- 11. Uczniowie mogą być przyprowadzani do szkoły i z niej odbierani przez opiekunów bez objawów chorobowych sugerujących infekcję dróg oddechowych.
- 12. Opiekunowie odprowadzający dzieci (dotyczy to tylko klas I-III) mogą wchodzić do przestrzeni wspólnej szkoły, dotyczy to tylko przedsionka szkoły (wejście nr 2), zaś opiekunowie dzieci oddziałów przedszkolnych mogą wejść ( w pierwszym tygodniu nauki) wraz z dzieckiem również do szatni znajdującej przy salach oddziałów przedszkolnych, skąd dziecko będzie odebrane przez pracownika szkoły. Wszyscy wchodzący opiekunowie zachowują zasady:
	- 1 opiekun z dzieckiem/dziećmi,
	- dystans społeczny od kolejnego opiekuna z dzieckiem/dziećmi
	- dystans społeczny od pracowników szkoły
	- stosowanie środków ochronnych: osłona ust i nosa, rękawiczki jednorazowe lub dezynfekcja rąk).
- 13. Ze względu na konieczność zapewnienia szybkiej, skutecznej komunikacji z opiekunami ucznia, rodzice przekazują szkole co najmniej dwa sposoby skutecznego kontaktu (telefony, maile itp.); w razie zmian zobowiązani są do uaktualnienia danych.
- 14. Jeżeli pracownik szkoły zaobserwuje u ucznia objawy mogące wskazywać na infekcję dróg oddechowych, w tym w szczególności gorączkę, kaszel, ma obowiązek odizolować ucznia w odrębnym pomieszczeniu lub wyznaczonym miejscu, zapewniając min. 2 m odległości od innych osób, i niezwłocznie powiadomić rodziców/opiekunów o konieczności odebrania ucznia ze szkoły (rekomendowany własny środek transportu).
- 15. Obowiązują ogólne zasady higieny: częste mycie rąk (po przyjściu do szkoły należy bezzwłocznie umyć ręce), ochrona podczas kichania i kaszlu oraz unikanie dotykania oczu, nosa i ust.
- 16. Uczeń posiada własne przybory i podręczniki, które w czasie zajęć mogą znajdować się na stoliku szkolnym ucznia lub w tornistrze/plecaku. Uczniowie nie powinni wymieniać się przyborami szkolnymi między sobą.
- 17. Rekomenduje się pozostawianie torby/plecaka w indywidualnej szafce ucznia (znajdującej się w szatni).
- 18. Należy wietrzyć sale, części wspólne (korytarze) co najmniej raz na godzinę, w czasie przerwy, a w razie potrzeby także w czasie zajęć.
- 19. Zaleca się korzystanie przez uczniów z boiska szkolnego oraz pobytu na świeżym powietrzu na terenie szkoły, w tym w czasie przerw. Uczniowie korzystają z wyjść wymienionych w **§ 3 ust. 10.**
- 20. Uczeń nie powinien zabierać ze sobą do szkoły niepotrzebnych przedmiotów. Ograniczenie to nie dotyczy dzieci ze specjalnymi potrzebami edukacyjnymi, w szczególności z niepełnosprawnościami. W takich przypadkach należy dopilnować, aby dzieci nie udostępniały swoich zabawek innym, natomiast opiekunowie dziecka powinni zadbać o regularne czyszczenie (pranie lub dezynfekcję) zabawki, rzeczy.
- 21. Zajęcia świetlicowe odbywają się w świetlicy szkolnej, a razie potrzeby w innych salach dydaktycznych.
- 22. Do szatni klas 4-8 jednorazowo wchodzi nie więcej niż 10 osób.

### **Organizacja zajęć w szkole – informacje dla nauczycieli i pracowników administracyjno-obsługowych**

- 1. Do pracy stawiają się jedynie osoby bez objawów chorobowych sugerujących infekcję dróg oddechowych oraz gdy domownicy nie przebywają na kwarantannie lub w izolacji w warunkach domowych.
- 2. Jeżeli w domu pracownika przebywa osoba objęta kwarantanną, pracownik przez okres kwarantanny tej osoby również przebywa na kwarantannie.
- 3. W szkole wprowadza się obowiązek codziennego pomiaru temperatury ciała każdemu pracownikowi przed przystąpieniem przez niego do wykonywania obowiązków. W przypadku stwierdzenia, że temperatura przekracza 37,5°C (przy pomiarze dwukrotnym) pracownik nie zostaje dopuszczony do świadczenia pracy na terenie szkoły.
- 4. Pracownicy szkoły powinni zwracać szczególną uwagę na profilaktykę zdrowotną i dołożyć wszelkich starań, by chronić siebie, dzieci i innych pracowników przed zarażeniem.
- 5. Pracownicy zostaną zaopatrzeni w środki ochrony osobistej (maseczki, rękawiczki, środki myjące i dezynfekujące i w razie potrzeby przyłbice i fartuchy).
- 6. Maseczki winny być używane w kontaktach z rodzicami z zachowaniem dystansu odległości oraz w kontaktach z osobami z zewnątrz. Zaleca się stosowanie maseczek (przyłbic) w pomieszczeniach wspólnych.
- 7. Podczas wykonywania czynności służbowych , wykonywanych bez kontaktu z osobami z zewnątrz, maseczkę można zdjąć, nie ma obowiązku zakrywania ust i nosa.
- 8. Środki ochrony osobistej wielokrotnego użytku jak: przyłbice, fartuchy wodoodporne i inne należy dezynfekować zgodnie z zaleceniem producenta, maseczki wielokrotnego użytku należy uprać w temperaturze co najmniej 60 stopni i wyprasować.
- 9. Każdy pracownik ma obowiązek niezwłocznego informowania dyrektora szkoły o zdarzeniach mogących mieć wpływ na bezpieczeństwo dzieci oraz pracowników w zakresie szerzenia się COVID-19.
- 10. Przedmioty i sprzęty znajdujące się w sali, których nie można skutecznie umyć, uprać lub dezynfekować, należy usunąć lub uniemożliwić do nich dostęp. Przybory do ćwiczeń (piłki, skakanki, obręcze itp.) wykorzystywane podczas zajęć należy czyścić lub dezynfekować.
- 11. W sali gimnastycznej używany sprzęt sportowy, wskazany przez nauczyciela, oraz podłoga powinny zostać umyte detergentem lub zdezynfekowane po każdym dniu zajęć, a w miarę możliwości częściej.
- 12. Nauczyciel w klasach I-III organizuje przerwy dla swoich uczniów w interwałach adekwatnych do potrzeb, jednak nie rzadziej niż co 45 min.
- 13. Podczas realizacji zajęć, w tym zajęć wychowania fizycznego i sportowych, w których nie można zachować dystansu, należy ograniczyć ćwiczenia i gry kontaktowe.
- 14. Zaleca się prowadzenie zajęć wychowania fizycznego na świeżym powietrzu.
- 15. Podczas przemieszczania się uczniów należy pamiętać o zachowaniu obowiązku ruchu prawostronnego.
- 16. Uczniowie korzystają tylko z wyznaczonych toalet.
- 17. Wychowawcy na zajęciach klasą systematycznie wdrażają uczniów do konieczności regularnego mycia rąk, szczególnie po przybyciu do szkoły, przed jedzeniem, po skorzystaniu z toalety i po powrocie z zajęć na świeżym powietrzu.
- 18. Nauczyciel zobowiązany jest zwracać uwagę uczniom na konieczność regularnego mycia rąk, szczególnie po przybyciu do szkoły, przed jedzeniem, po skorzystaniu z toalety i po powrocie z zajęć na świeżym powietrzu.
- 19. W razie wystąpienia niepokojących objawów nauczyciel może zmierzyć uczniowi/dziecku temperaturę.
- 20. Zasady zachowania bezpieczeństwa w czasie epidemii podczas korzystania z zajęć świetlicowych zawarte są w regulaminie świetlicy. Środki do dezynfekcji rąk powinny być rozmieszczone w świetlicy w sposób umożliwiający łatwy dostęp dla wychowanków pod nadzorem opiekuna. Świetlice należy wietrzyć (nie rzadziej, niż co godzinę w trakcie przebywania dzieci w świetlicy), w tym w szczególności przed przyjęciem wychowanków oraz po przeprowadzeniu dezynfekcji.
- 21. Personel kuchenny i pracownicy administracji oraz obsługi sprzątającej powinni ograniczyć kontakty z uczniami oraz nauczycielami.
- 22. Każda osoba sprzątająca odpowiedzialna za utrzymanie czystości danych pomieszczeń będzie wypełniać kartę monitoringu wykonywanych prac porządkowo – dezynfekcyjnych – załącznik nr 1.
- 23. Przeprowadzając dezynfekcję, należy ściśle przestrzegać zaleceń producenta znajdujących się na opakowaniu środka do dezynfekcji. Ważne jest ścisłe przestrzeganie czasu niezbędnego do wywietrzenia dezynfekowanych pomieszczeń i przedmiotów, tak aby uczniowie nie byli narażeni na wdychanie oparów środków służących do dezynfekcji.
- 24. Zaleca się:
	- utrzymywanie ciągów komunikacyjnych w czystości (podłóg szatni i korytarzy) mycie 2 razy dziennie lub częściej w razie potrzeby,
	- dezynfekcja powierzchni dotykowych: poręcze, klamki, wyłączniki raz dziennie oraz w razie potrzeby,
	- dezynfekcja sprzętu i powierzchni płaskich w tym blatów, poręczy krzeseł przynajmniej raz dziennie oraz w razie potrzeby,
	- dezynfekcja toalet 2 razy dziennie całościowo, doraźnie po każdej przerwie oraz w razie potrzeby,
	- czyszczenie z użyciem detergentów lub dezynfekcję sprzętu na placu zabaw lub boisku co najmniej raz dziennie w dni, w których warunki pogodowe pozwalają na korzystanie z ww,
	- dezynfekcja monitorów, klawiatur, myszek.
- 25. Do obowiązków personelu obsługi należy także:
	- sprawdzanie poziomu płynów do dezynfekcji rąk w pojemnikach umieszczonych przy wejściu do szkoły oraz w użytkowanych salach i pomieszczeniach i bieżące uzupełnianie,
	- sprawdzanie ilości rękawiczek jednorazowego użytku i bieżące uzupełnianie,
	- napełnianie i uzupełnianie podajników i dozowników w toaletach, a także ich mycie i dezynfekowanie,
	- wymiana worków w koszach na śmieci, opróżnianie koszy oraz ich mycie i dezynfekcja.

#### **Zasady korzystania z biblioteki szkolnej**

- 1. Z biblioteki (do odwołania) mogą korzystać wyłącznie uczniowie i pracownicy szkoły.
- 2. Harmonogram pracy biblioteki będzie dostosowany do potrzeb i możliwości szkoły; będzie udostępniony w dzienniku elektronicznym i na stronie internetowej szkoły.
- 3. W bibliotece jednorazowo ( oprócz bibliotekarza ) może przebywać 5 osób (z zachowaniem dystansu społecznego).
- 4. Korzystanie z kącików dla dzieci, czytelni będzie się odbywać w ograniczonym zakresie (wg ustalonego harmonogramu).
- 5. Wypożyczający nie może dotykać księgozbioru, prosi bibliotekarza o podanie książki.
- 6. Zaleca się jak najczęstsze wietrzenie pomieszczenia oraz dezynfekcję klamek, blatów, włączników światła i innych powierzchni lub elementów wyposażenia często używanych co najmniej raz dziennie.
- 7. Po przyjęciu książek od czytelnika należy każdorazowo zdezynfekować ręce i zdezynfekować blat, na którym leżały książki.
- 8. Przed wejściem do biblioteki należy zdezynfekować ręce.
- 9. W bibliotece obowiązuje nakaz chodzenia w maseczce.
- 10. Zwracane książki muszą być umieszczone w zawiązanej torbie foliowej opatrzonej opisem (imię i nazwisko, klasa, data zwrotu). Torbę należy złożyć do pudła znajdującego się przy wejściu do biblioteki.
- 11. Przyjęte książki należy odłożyć na okres minimum 2 dni do skrzyni, pudła, torby lub na wydzielone półki, oznaczone datą zwrotu, odizolowane od innych egzemplarzy.

# **§ 6**

#### **Zasady korzystania z sali gimnastycznej, placu zabaw, boisk szkolnych, siłowni zewnętrznej**

- 1. Plac zabaw oraz siłownia zewnętrzna zostają czasowo wyłączone z użytkowania.
- 2. Po powrocie ze świeżego powietrza dzieci muszą dokładnie umyć ręce.
- 3. Podczas zajęć wychowania fizycznego w sali gimnastycznej i na boisku mogą przebywać dwie grupy przy założeniu, że zachowany jest między nimi dystans.
- 4. Nauczyciel kl. I-III organizuje przerwy dla swojej grupy, w interwałach adekwatnych do potrzeb, jednak nie rzadziej niż co 45 min. Grupa spędza przerwy pod nadzorem nauczyciela.
- 5. W klasach starszych przerwy są organizowane zgodnie z planem zajęć i planem dyżurów. Uczniowie spędzają przerwy pod opieką nauczycieli dyżurujących.
- 6. Jeżeli pozwalają na to warunki atmosferyczne zaleca się korzystanie przez uczniów w czasie przerw z boiska szkolnego oraz pobyt na świeżym powietrzu na terenie szkoły, przy zachowaniu zmianowości grup i dystansu między nimi (na boisku mogą przebywać jednocześnie dwie grupy zachowujące względem siebie odpowiedni dystans).
- 7. Nie organizuje się wyjść poza teren szkoły, np. spacerów czy wycieczek.
- 8. Zaleca się korzystanie przez dzieci i uczniów z przebywania na świeżym powietrzu (boisku szkolnym).
- 9. Podczas zajęć można korzystać tylko z takich pomocy, sprzętów, które można dezynfekować, umyć.
- 10. Wykorzystywane do zajęć i zabaw przybory sportowe, zabawki np. piłki, skakanki, obręcze, klocki powinny być systematycznie dezynfekowane lub myte.
- 11. Należy ograniczać aktywności sprzyjające bliskiemu kontaktowi pomiędzy uczniami.
- 12. Zabrania się korzystania z boisk przez osoby trzecie.
- 13. Poza godzinami pracy szkoły obowiązuje zakaz wchodzenia na teren szkoły przez osoby trzecie.

#### **§ 7 Zasady funkcjonowania kuchni i stołówki**

- 1. Zawiesza się ( do odwołania) funkcjonowanie kuchni i stołówki. Poniższe zasady obowiązują po przywróceniu funkcjonowania bloku żywieniowego.
- 2. Personel kuchenny musi przestrzegać zasad szczególnej ostrożności w zakresie zabezpieczenia epidemiologicznego:
	- 1) ograniczyć kontakty z pracownikami szkoły oraz dziećmi,
	- 2) zachować odległość stanowisk pracy min. 1,5 m,
	- 3) stosować środki ochrony osobistej.
- 1. Szczególną uwagę należy zwracać na utrzymanie wysokiej higieny.
- 2. Przygotowanie posiłków musi odbywać się z zachowaniem wszelkich zasad bezpieczeństwa, wymogów sanitarnych, reżimów zalecanych w okresie epidemii.
- 3. Należy bezwzględnie dbać o czystość i dezynfekcję pomieszczeń kuchennych, myć i dezynfekować stanowiska pracy, opakowania produktów, sprzęt kuchenny.
- 4. Pracownicy kuchni w sposób szczególny muszą dbać o właściwą higienę rąk poprzez mycie i dezynfekcję, m.in.:
	- 1) przed rozpoczęciem pracy,
	- 2) przed kontaktem z żywnością, która jest przeznaczona do bezpośredniego spożycia,
	- 3) po obróbce lub kontakcie z żywnością surową, nieprzetworzoną,
	- 4) po zajmowaniu się odpadami, śmieciami,
	- 5) po zakończeniu procedur czyszczenia, dezynfekcji,
	- 6) po skorzystaniu z toalety,
	- 7) po kaszlu, kichaniu, wydmuchiwaniu nosa,
	- 8) po jedzeniu, piciu.
- 5. Na stołówce może przebywać tylko jedna grupa wraz z nauczycielem, przy czym uznaje się, że uczniowie spożywający posiłek w trakcie danej przerwy obiadowej stanowią grupę.
- 6. Następna grupa może wejść na stołówkę po wykonaniu przez personel szkoły czynności dezynfekcyjnoporządkowych i po czasie, który wynika ze specyfikacji produktów użytych do dezynfekcji.
- 7. Przygotowane posiłki należy wydawać przez okienko podawcze. Posiłki odbierają pojedynczo dzieci lub, jeśli jest taka potrzeba, nauczyciel opiekujący się grupą.
- 8. Naczynia po posiłkach są odnoszone pojedynczo przez dzieci/uczniów do okienka "zwrot naczyń", skąd są na bieżąco są odbierane do mycia przez wyznaczonego pracownika kuchni.
- 9. Naczynia należy myć w zmywarce z funkcją wyparzania w temperaturze co najmniej 60 stopni z wykorzystaniem środków myjących.

#### **Zasady dostarczania i przyjmowania towaru do kuchni**

- 1. Dostawcy towarów powinni być zaopatrzeni w maseczki, rękawiczki i inne środki ochrony osobistej.
- 2. Przywożony towar produkty spożywcze muszą być opakowane i zabezpieczone przed uszkodzeniem.
- 3. Towar dostawcy wystawiają przed wejściem do szkoły od strony magazynów kuchennych.
- 4. Dostawcy nie mogą wchodzić na teren szkoły ani kontaktować się bezpośrednio z pracownikami; w razie potrzeby zalecany jest kontakt telefoniczny lub mailowy.

# *CZĘŚĆ II*

#### *DZIAŁANIA W PRZYPADKU POJAWIENIA SIĘ PODEJRZENIA ZAKAŻENIA COVID 19*

#### **§ 9**

#### **Postępowanie w przypadku podejrzenia choroby zakaźnej u dziecka**

- 1. Jeżeli rodzice dziecka zauważą niepokojące objawy u siebie lub swojego dziecka, nie mogą przychodzić do szkoły.
- 2. O podejrzeniu choroby muszą niezwłocznie poinformować dyrektora, a także skontaktować się telefonicznie ze stacją sanitarno-epidemiologiczną lub oddziałem zakaźnym.
- 3. Nauczyciel, który zauważył u dziecka oznaki choroby (min. podwyższoną temperaturę ciała powyżej 37, 5° C, niezwłocznie powiadamia dyrektora szkoły. Rodzic nie wnosi sprzeciwu do mierzenia temperatury swojemu dziecku.
- 4. W szkole jest przygotowane pomieszczenie (gabinet pielęgniarki), tzw. izolatorium, służące do odizolowania dziecka/ucznia, u którego zaobserwowano podczas pobytu w szkole oznaki chorobowe.
- 5. Izolatorium to jest wyposażone w środki ochrony osobistej oraz środki do dezynfekcji.
- 6. W izolatorium dziecko przebywa pod opieką nauczyciela/pracownika szkoły (który stwierdził u dziecka niepokojące objawy zdrowotne) z zapewnieniem minimum 2 m odległości i środków bezpieczeństwa, w oczekiwaniu na rodziców/opiekunów prawnych, którzy muszą jak najszybciej odebrać dziecko ze szkoły.
- 7. O zaistniałej sytuacji dyrektor, wicedyrektor lub inna wyznaczona osoba niezwłocznie powiadamia rodziców dziecka, SANEPiD (696750596) oraz organ prowadzący szkołę (41 3038002, 03,05).
- 8. Dalsze kroki podejmuje dyrektor w porozumieniu z organem prowadzącym i o podjętych działaniach niezwłoczne informuje rodziców i pracowników szkoły.
- 9. Obszar, w którym przebywało i poruszało się dziecko/uczeń należy poddać gruntownemu sprzątaniu, zgodnie z funkcjonującymi w szkole procedurami oraz zdezynfekować powierzchnie dotykowe (klamki, poręcze, uchwyty itp.).
- 10. Należy ustalić liczbę osób przebywających w tym samym czasie w części/częściach placówki, w których przebywało dziecko podejrzane o zakażenie i zastosować się do wytycznych GIS odnoszących się do osób, które miały kontakt z zakażonym.

#### **Postępowanie w przypadku podejrzenia zakażenia u pracownika szkoły**

- 1. Pracownik przebywający w domu, w razie wystąpienia niepokojących objawów, nie powinien przychodzić do pracy.
- 2. Pracownik o niepokojących objawach powinien niezwłocznie powiadomić dyrektora szkoły i skontaktować się ze stacją sanitarno – epidemiologiczną, oddziałem zakaźnym szpitala, a w razie pogarszającego się stanu zdrowia zadzwonić na pogotowie pod numer 999 lub 112.
- 3. Jeśli stan choroby ujawni się podczas pracy w szkole, pracownik natychmiast powiadamia dyrektora lub osoby uprawnione, i izoluje się od wszystkich osób w izolatorium.
- 4. Dyrektor szkoły powiadamia o sytuacji, o której mowa w p.2, odpowiednie służby sanitarne, medyczne i organ prowadzący.
- 5. W pomieszczeniu pełniącym rolę izolatorium nie mogą przebywać inne osoby.
- 6. Pracownik z podejrzeniem zachorowania, o ile jej/jego stan zdrowia na to pozwoli, będzie przebywać w wyznaczonym pomieszczeniu sam do czasu przybycia odpowiednich służb.
- 7. Obszar, w którym poruszał się i przebywał pracownik, należy poddać gruntownemu sprzątaniu oraz zdezynfekować powierzchnie dotykowe (klamki, poręcze, uchwyty itp.);
- 8. Należy stosować się do zaleceń inspekcji sanitarnej przy ustaleniu, czy należy wdrożyć dodatkowe procedury biorąc pod uwagę zaistniały przypadek.
- 9. Zalecane jest ustalenie listy osób przebywających w tym samym czasie w części budynku, w których przebywała osoba podejrzana o zakażenie.
- 10. O zaistniałym przypadku choroby lub podejrzeniu zarażenia należy powiadomić wszystkich pracowników oraz rodziców.

#### **§ 11**

#### **Postępowanie z pomieszczeniami, w przypadku podejrzenia zakażenia u ucznia lub pracownika**

W przypadku, gdy uczeń lub pracownik szkoły został skierowany do szpitala z podejrzeniem koronawirusa, dyrektor w porozumieniu z właściwym państwowym inspektorem sanitarnym może podjąć decyzję o zamknięciu instytucji na czas niezbędny do wykonania koniecznych czynności sanitarno-epidemiologicznych.

#### **§ 12**

#### **Postanowienia końcowe**

- 1. Procedura wchodzi w życie z dniem podpisania i obowiązuje do odwołania.
- 2. Procedura może być modyfikowana.
- 3. Procedura zostanie opublikowana na stronie szkoły, przesłana jako wiadomość w dzienniku elektronicznym do nauczycieli, rodziców i uczniów oraz udostępniona w formie papierowej w sekretariacie szkoły.
- 4. Wszyscy pracownicy szkoły stwierdzają podpisem fakt zapoznania się z procedurą.
- 5. O wszelkich zmianach w procedurze będą niezwłocznie powiadamiane osoby zainteresowane.

/Henryka Cisowska, dyrektor szkoły/

#### **Telefony Alarmowe**

- Kuratorium Oświaty w Kielcach tel. 41 342 16 34
- Urząd Gminy w Strawczynie Referat Oświaty tel. 41 30 38 019
- Samorządowy Zespół Opieki Zdrowotnej w Strawczynie tel. 41 30 38 006
- Powiatowa Stacja Sanitarno-Epidemiologiczna w Kielcach tel. sekretariat 41 345 46 22
- Sekcja Nadzoru Przeciwepidemiologicznego tel. 41 345 22 79
- Wojewódzki Szpital Zespolony, Klinika Chorób Zakaźnych w Kielcach tel. 41 363 71 31
- Wojewódzka Stacja Sanitarno Epidemiologiczna w Kielcach tel. 41 365 54 00
- Wojewódzkie Centrum Zarządzania Kryzysowego w Kielcach tel. 41 342 11 10, 342 11 99, 344 3333,987
- Całodobowa infolinia NFZ tel. 800 190 590

Imię i nazwisko dziecka........................................................................

klasa.......................................................................................................

#### **Oświadczenie rodziców**

*Zgodnie z art. 68 ust. 1 pkt 6 Ustawy z dnia 14 grudnia 2016 r. Prawo oświatowe (Dz.U. z 2020 r. poz. 910), w zw. z art. 8a ust. 5 pkt 2 Ustawy z dnia 14 marca 1985 r. o Państwowej Inspekcji Sanitarnej (Dz.U. z 2019 r. poz. 59 ze zm.), oraz Rozporządzenia Parlamentu Europejskiego i Rady (UE) 2016/679 z dnia 27 kwietnia 2016 r. sprawie ochrony osób fizycznych w związku z przetwarzaniem danych osobowych i w sprawie swobodnego przepływu takich danych oraz uchylenia dyrektywy 95/46/WE (Dz.U. UE.L. z 2016 r. Nr 119 poz. 1)*

Ja niżej podpisana/podpisany oświadczam, że **(proszę zaznaczyć kółko):**

- o Zapoznałam/łem się z treścią Procedury bezpieczeństwa w okresie pandemii COVID-19 obowiązującej na terenie Szkoły Podstawowej im. Henryka Sienkiewicza w Oblęgorku.
- o Zobowiązuję się do przestrzegania obowiązującej procedury bezpieczeństwa i zasad związanych z reżimem sanitarnym a przede wszystkim: przyprowadzani/ puszczenia do szkoły tylko i wyłącznie zdrowego dziecka, (bez kataru, kaszlu, podwyższonej temperatury ciała) oraz natychmiastowego odebrania dziecka z placówki (max.30 min) w razie wystąpienia jakichkolwiek oznak chorobowych w czasie pobytu w placówce.
- o Przyjmuję do wiadomości i akceptuję, iż w chwili widocznych oznak choroby u mojego dziecka, dziecko nie zostanie w danym dniu przyjęte do placówki i będzie mogło do niej wrócić po ustaniu wszelkich objawów chorobowych.
- o Wyrażam zgodę na pomiar temperatury ciała termometrem bezdotykowym w razie zaobserwowania u dziecka niepokojących objawów zdrowotnych w trakcie pobytu w szkole.
- o Zobowiązuję się do poinformowania szkoły o wszelkich zmianach w sytuacji zdrowotnej odnośnie koronawirusa SARS-CoV-2 lub choroby COVID-19 w moim najbliższym otoczeniu.
- o Moje dziecko nie miało kontaktu z osobą zakażoną koronawirusem lub chorą na COVID-19 oraz nikt z członków najbliższej rodziny, otoczenia nie przebywa na kwarantannie, nie przejawia widocznych oznak choroby.
- o Moje dziecko nie choruje/choruje na przewlekłe choroby.(Należy wymienić jakie..................... ...................................................................................................................................................................)
- o Moje dziecko jest/nie jest alergikiem. (Należy wpisać na co jest uczulone......................................................... .............................................................................................................................................................................
- o Moje dziecko nie jest/jest (proszę zaznaczyć) uczulone na wszelkie środki dezynfekujące.

………………………………………………………………………………..…………….  *(czytelny podpis matki/ojca)*

# **Rejestr pomiaru temperatury**

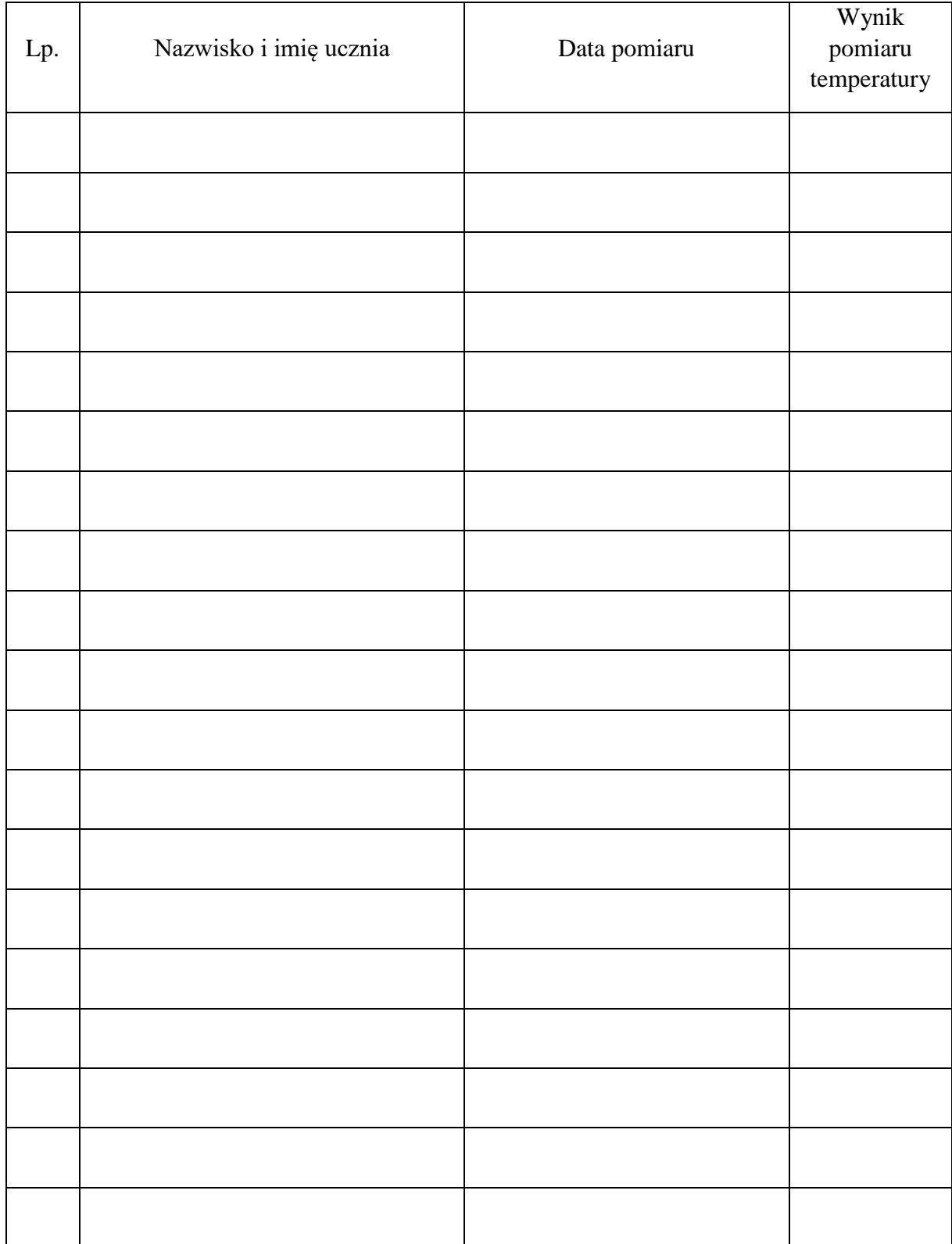

#### **Instrukcja pomiaru temperatury termometrem bezdotykowym**

- 1. Wyznaczony przez dyrektora szkoły dokonuje pomiaru temperatury.
- 2. Rodzic/opiekun dziecka wyraża zgodę na dokonywanie pomiaru temperatury /oświadczenie/.
- 3. Po wykonaniu pomiaru urządzenie musi być wyłączone, włączone ponownie przy kolejnym pomiarze.
- 4. W przypadku kontaktu urządzenia z osobą, której mierzono temperaturę, należy go niezwłocznie zdezynfekować.
- 5. Pracownik, dokonujący pomiaru temperatury, musi zachować reżim sanitarny- założona maseczka/przyłbica oraz rękawiczki.
- 6. Pracownikowi szkoły pomiaru temperatury dokonuje się niezwłocznie po przyjściu do pracy.
- 7. Jeśli temperatury wynosi równo lub powyżej 37,5 należy natychmiast powiadomić dyrektora szkoły o zaistniałej sytuacji, a taką osobę odizolować do wskazanego pomieszczenia.